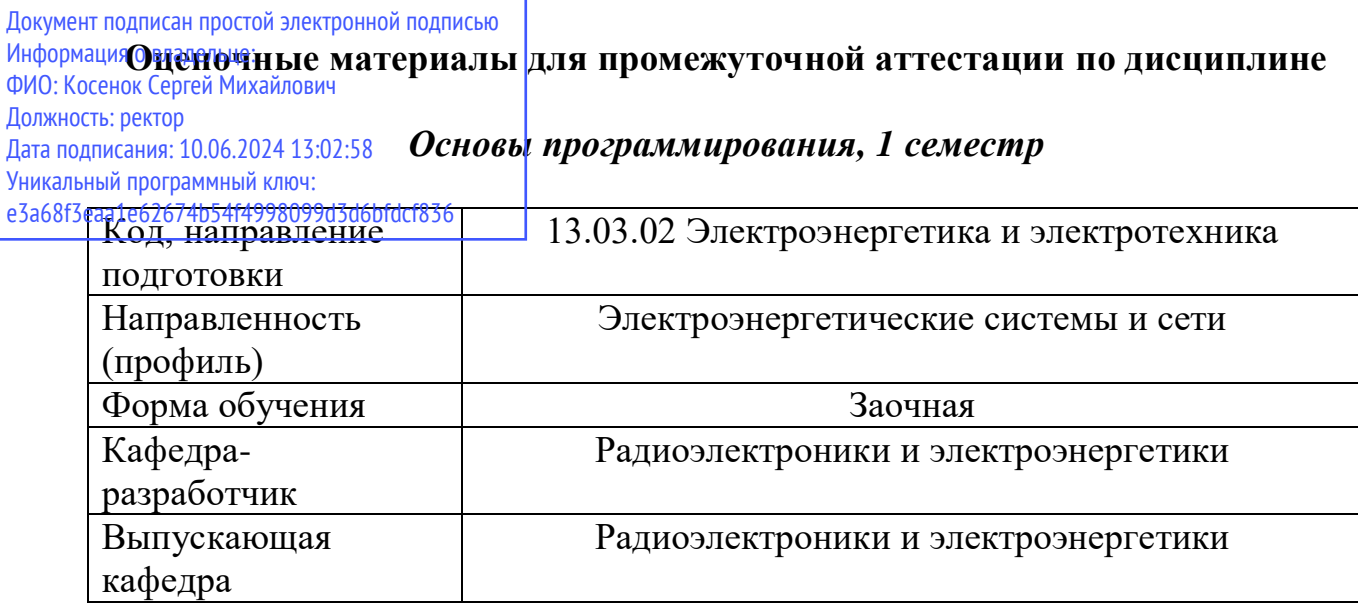

Типовые задания для контрольной работы:

- 1. Тема «Веб-приложение на Python».
- 2. Цель оценка достижения цели изучения дисциплины по приобретению навыков использования языка программирования Python для создания веб-приложения.
- 3. Задание. Разработать веб-приложение на языке программирования Python.
- 4. Период выполнения: в течение семестра. Результаты выполнения контрольной работы учитываются при выставлении итоговой оценки по дисциплине.

Типовые вопросы к экзамену:

- 1. Какие типы данных используются в Python?
- 2. Что такое переменная?
- 3. Принцип работы цикла while?
- 4. Принцип работы цикла for in?
- 5. Дайте определение, что такое множество?
- 6. Какие функции существуют в языке Python?
- 7. Пропишите алгоритм создания собственной функции.
- 8. Каков принцип работы функции sorted?
- 9. Каков принцип работы функции filter?
- 10. Дайте определение, что такое модули?
- 11. Пропишите алгоритм создания собственного модуля.
- 12. Чем отличаются модули os и sys
- 13. Каким образом осуществляется кодировка?
- 14. Каким образом осуществляется запись байтов?
- 15. Каким образом осуществляется чтения байтов?
- 16. Дайте определение Pickle.
- 17. Дайте определение Json
- 18. Что такое тернарный оператор?
- 19. Принцип работы генераторов списков и словарей?
- 20.Принцип работы оператора and?
- 21.Принцип работы оператора or?
- 22.Принцип работы модуля copy?
- 23.Преимущества git?
- 24.Недостатки git?
- 25.Виды систем контроля версий?
- 26.Каким образом осуществляется инициализация репозитария?
- 27.Перечислите базовые операции.
- 28.Каким образом осуществляется индексирование?
- 29.Что такое коммиты?
- 30.Каков алгоритм реализации управления ветками?
- 31.Каким образом можно создать ветку?
- 32.Каким образом можно удалить ветку?
- 33.Перечислите встроенные типы.
- 34.Перечислите операции со встроенными типами.
- 35.Каким образом осуществляется работа с файлами.
- 36.Что такое база данных?
- 37.Что такое SQL?
- 38.Перечислите DDL-команды.